## 13 ISBN 978711541565X

出版时间:2016-4-1

作者:陈冬严,邵杰明,王东刚,蒋涛

页数:395

版权说明:本站所提供下载的PDF图书仅提供预览和简介以及在线试读,请支持正版图书。

www.tushu000.com

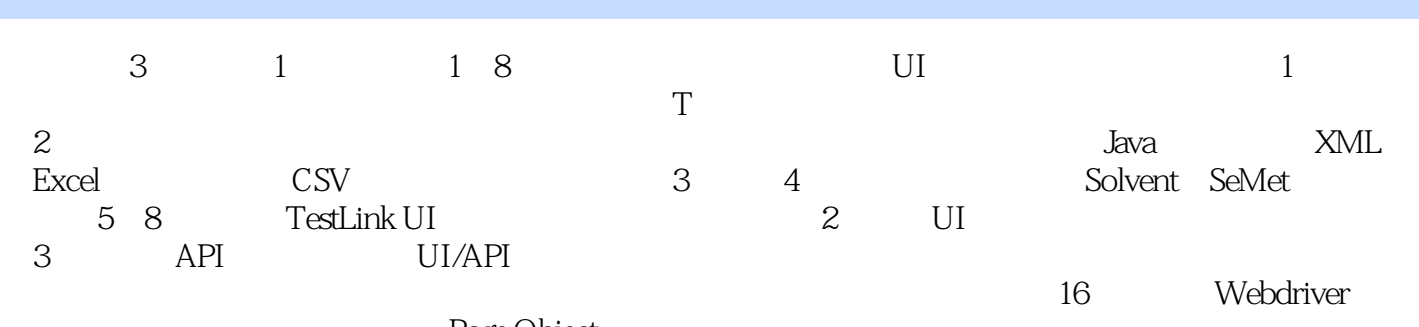

Page Object

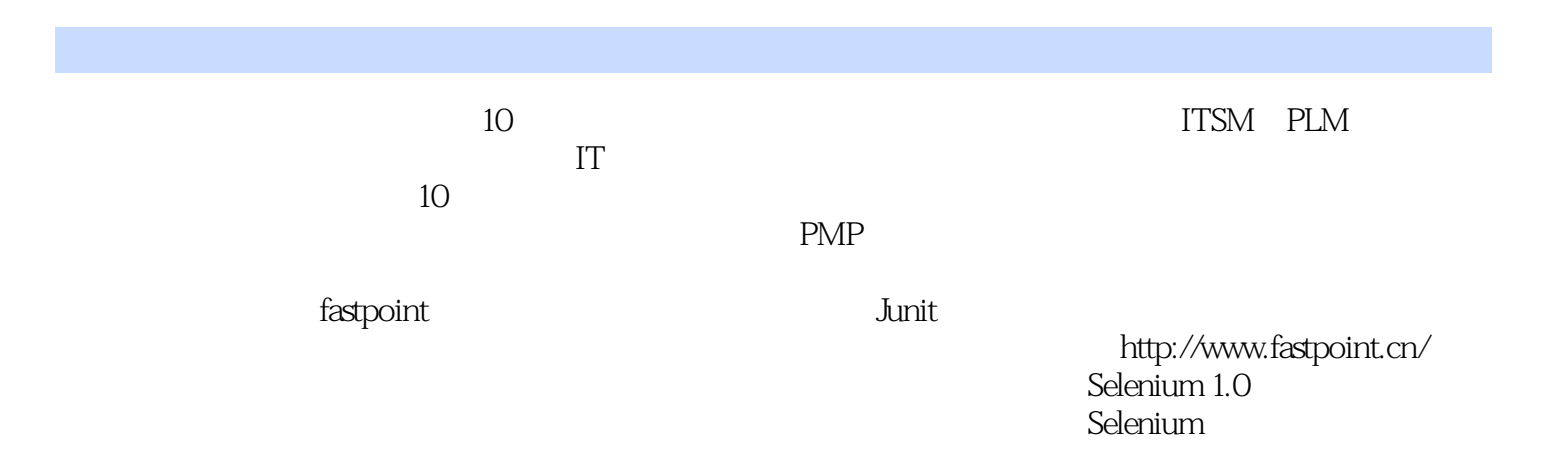

 $1$  UI 1 BCO 2 1.1 BCO  $\frac{2}{2}$  $1.1.1$  BCO 1.1.2 BCO 2 1.1.3 测试任务与测试内容 3  $1.1.4$  4 1.1.5 Pink Mail Escalation SPRTracker 5  $1.1.6$  5  $1.2$  6  $1.21$  6  $1.22$  6  $1.23$   $7$  $1.3$  8 1.3.1 BCO 8 1.3.2 缺陷压力测试 9  $1.4$  10 1.4.1 Solvent 11 1.4.2 XPath HTML 12 1.4.3 XPath 12  $1.44$  13  $1.45$  14 1.4.6 框架的归属问题 14 1.4.7 Automation 100 15 1.5 冰山 15  $1.5.1$  15  $1.52$  Backlog 16  $1.53$  "  $16$ 1.6 再启航 16 1.6.1 **17** 1.6.2 18 第2章 测试数据管理 19 2.1 简介 19 2.2 测试数据分类 19 2.3 测试数据交互基本方法 20  $231$  Java  $21$  $232$   $22$ 233 23 2.4 XML 23 2.4.1 Webdriver 24 24.2 dom4j 25  $25$  Excel  $27$  $251$  DataTable  $27$ 2.5.2 强关键字驱动的自动化用例 28 25.3 Apache POI 29  $254$  30

2.5.5 整个工作簿的解析 34 2.5.6 用例解析与执行 35 25.7 Mock API 38 2.5.8 Mock API 39 2.6 40  $261$  JDBC 41 262 Apache DbUtils 44 263 TestLink 46 2.7 CSV 47 2.7.1 CSV 48 2.7.2 实现泛型解析 48 2.7.3 对象类案例 49 2.7.4 50 2.7.5 CSV SQL 50 3 Solvent 53 3.1 框架是什么 53 3.1.1 53 31.2 53 3.2 Solvent JUnit 54  $33$   $54$ 3.3.1 SolventTestCase 55 3.3.2 Solvent 57  $34$   $Log4j$  60 34.1 Log4j 60 34.2 62 34.3 SolventLogger 63 344 SolventLogger 64 35 TestWatcher 65 3.5.1 功能分析 65 35.2 65 36 Apache 66 36.1 Apache 66 36.2 Solvent 67 3.6.3 部署计时器 68 364 69 3.7 Timeout 70 38 CheckPoint 70 38.1 CheckPoint 70 3.8.2 部署与使用 73 3.9 Configurator 75 3.9.1 Configurator 75 3.9.2 双重参数文件的读取 78 3.9.3 配置参数的使用 80 3.10  $XML$  81 3.10.1 XML 81 3.10.2 InputFileFinder 82 3.10.3 InputFileDigester 83 3.10.4 SolventTestDataSetBean 85 3.10.5 SolventTestDataSet 87

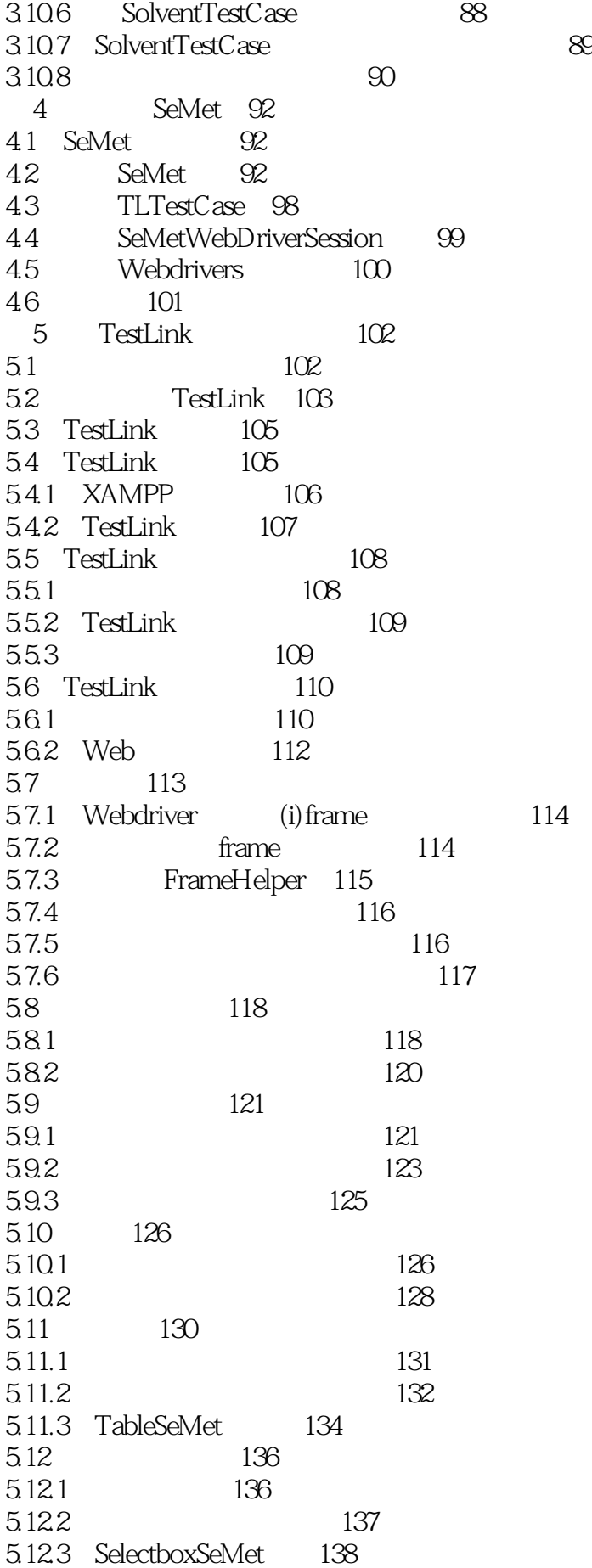

5.13 140  $6 - 142$ 6.1 —— $\frac{142}{3}$ 6.2 TestProjectBean- 144 6.3 创建测试项目类CreateProjectSeMet 146 631 146 6.3.2 页面元素定位 146 6.3.3 元素获取与简单操作 146  $634 - 148$ 6.4 统一测试项目操作类ProjectMgrCRUSeMet 149 6.4.1 CreateProjectSeMet 150 6.4.2 EditProjectSeMet 150 6.5 测试项目管理TestProjectMgrSeMet 150 6.5.1 测试项目列表 151 6.5.2 152  $66$   $\qquad \qquad \qquad -\qquad$ 6.7 第一个完整的端到端用例 154 6.7.1 154 6.7.2 155 6.8 156  $7 - 158$ 7.1 158 7.1.1 158 7.1.2 元素分析与自动化实现 159 7.1.3 160 7.2 关键字管理 160 7.2.1 161 7.2.2 **161** 7.2.3 关键字管理类的实现 162 7.2.4 164 7.3 测试规约 166 7.3.1 166 7.3.2 测试用例集操作 166 7.3.3 创建测试集 168 7.34 169 7.4 完整的用例 174 7.5 176 第8章 测试计划 177  $81$  177 8.1.1 177 8.1.2 178 8.2 179 8.3 创建测试计划 179 8.4 测试计划对象 181 8.5 版本管理 182 8.5.1 182 8.5.2 从版本管理类到版本管理对象 183 86 186 8.6.1 发起添加测试用例 187

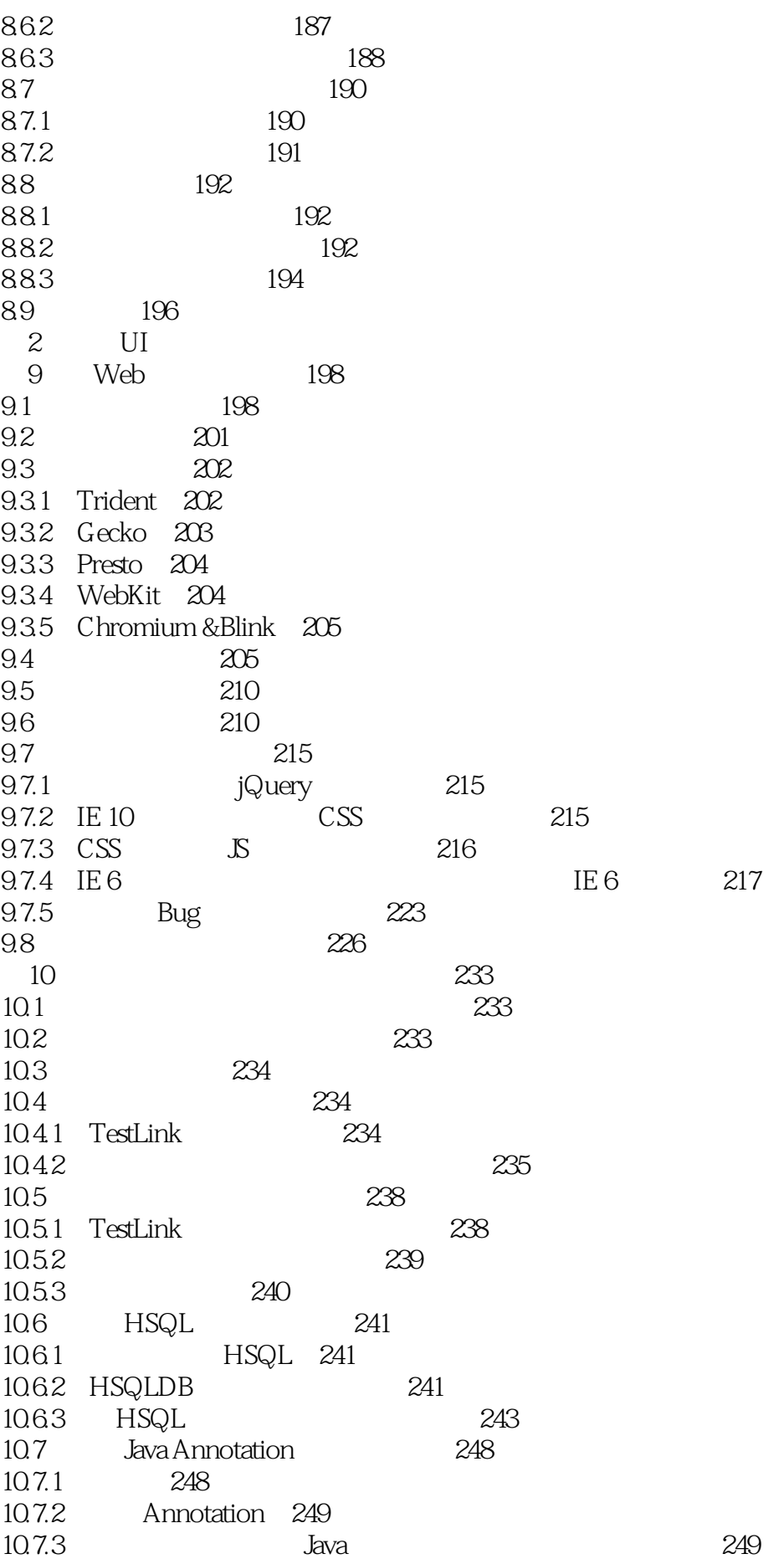

10.8 251 10.8.1 SolventTestCase 251 10.8.2 Solvent 251 10.8.3 251 10.84  $252$  $10.9$  252 3 Hybrid Automation— UI/API 第11章 欢迎来到接口测试的世界 254 11.1 254  $11.1.1$  254 11.1.2 254 11.2 XML-RPC 255 11.3 TestLink XML-RPC 256 11.3.1  $XML-RPC$  256 11.32 API KEY 256 11.33 sayHello 257 11.34 TestLink XML-RPC 259 11.4 TestLink Java API 260 11.5 测试用例自动化生成初探 263 11.5.1 263 11.5.2 265 11.5.3 265  $11.54$  267 11.5.5 271 11.6 272 12 Hybrid Automation 274 12.1 SeMet 274 12.1.1 Webdrivers TestLinkAPI 274 12.1.2 TLTestCase TestLinkAPI 274 12.2  $276$ 12.3 SeMet 278 12.4 280 13 iTestLink 281 13.1 281 13.2 Webdriver 281 13.3 iTestLink 282 13.3.1 TestLink 282 13.3.2 283 13.3.3 TLSession 284 13.3.4 TestLinkDriver 285 13.35 TLTestCase 286 13.4 iTestLink 286 13.5 APIMet iTestLink 288 13.5.1 TestLinkJavaAPIAdaptor 288 13.5.2 TestProject 290 13.5.3 接口层测试用例执行 291 13.6 SeMet iTestLink 292 13.6.1 Service 293 13.6.2 SeMet 294

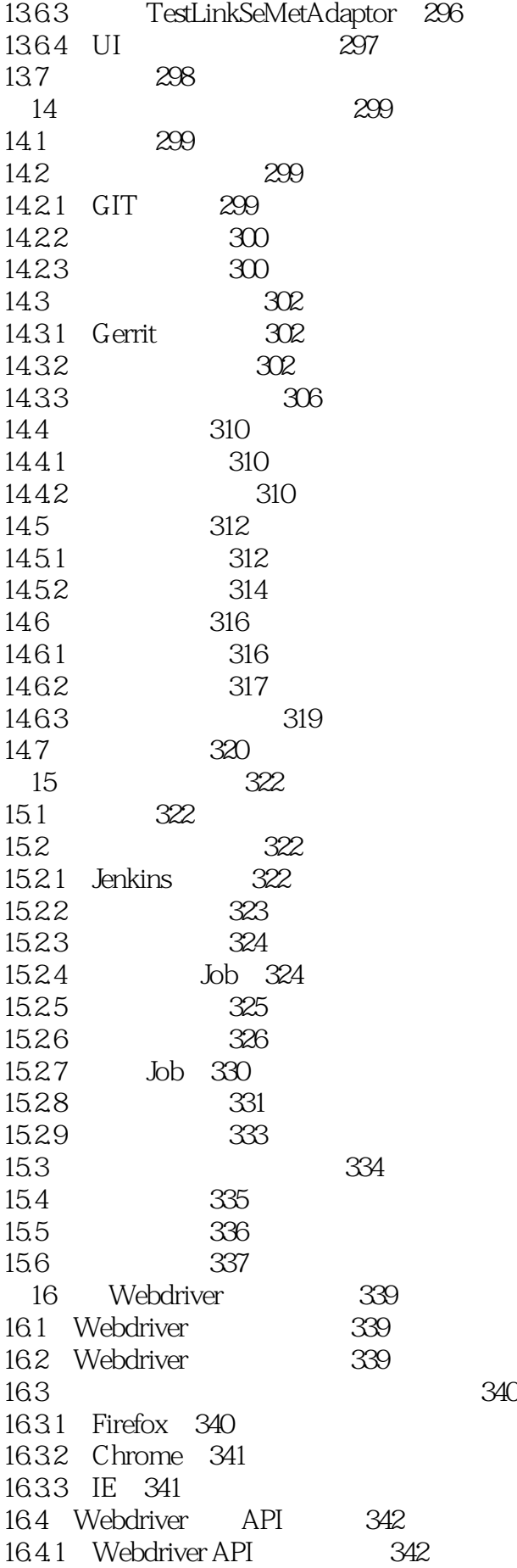

16.4.2 344 16.4.3 getText 344 16.4.4 getAttribute 345 16.4.5 **the forward** back 345 16.4.6 Actions contextClick 346 16.4.7 TakesScreenshot 346 16.4.8 Select 347 16.4.9 frame switchTo 348 16.4.10 radio button 349 16.4.11 checkbox 350 16.4.12 getWindowHandle 350 16.4.13 351 16.4.14 JS 352 16.4.15 353 16.5 Page Object 355 16.5.1 LoginVariables.java 357 16.5.2 LoginPage 358 16.5.3 GloablaFunction.java 359 16.5.4 WebdriverTest.java 359 16.5.5 LoginTest.java 360 16.6 Webdriver Selenium RC 361 16.7 Selenium RC Webdriver 362 16.8 Webdriver Javascript 364 16.9 如何定制浏览器 364 16.10 365

 $1$ 

本站所提供下载的PDF图书仅提供预览和简介,请支持正版图书。

:www.tushu000.com